## <span id="page-0-0"></span>Package 'RnaSeqSampleSize'

April 12, 2018

Type Package

Title RnaSeqSampleSize

Version 1.10.0

Date 2017-08-03

Author Shilin Zhao, Chung-I Li, Yan Guo, Quanhu Sheng, Yu Shyr

Maintainer Shilin Zhao <zhaoshilin@gmail.com>

Description RnaSeqSampleSize package provides a sample size calculation method based on negative binomial model and the exact test for assessing differential expression analysis of RNA-seq data

License GPL  $(>= 2)$ 

LazyLoad yes

LazyData yes

Depends R (>= 2.10), RnaSeqSampleSizeData

Imports biomaRt,edgeR,heatmap3,matlab,KEGGREST,Rcpp (>= 0.11.2)

LinkingTo Rcpp

VignetteBuilder knitr

Suggests BiocStyle, knitr

biocViews ExperimentalDesign, Sequencing, RNASeq, GeneExpression, DifferentialExpression

RoxygenNote 5.0.1

NeedsCompilation yes

## R topics documented:

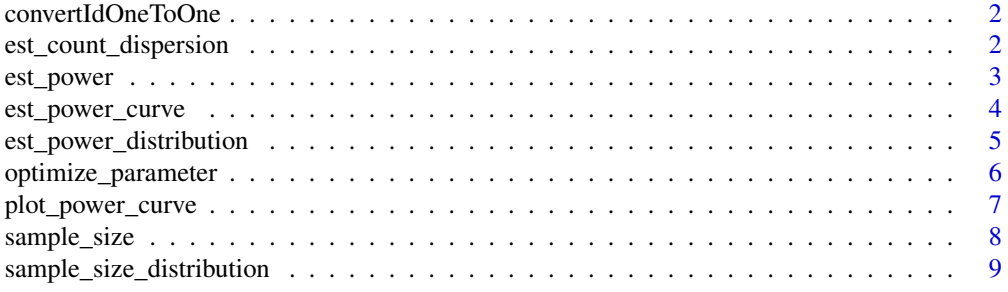

**Index** [11](#page-10-0)

<span id="page-1-0"></span>convertIdOneToOne *convertId*

#### Description

A function to convert ID based on the biomaRt package.

## Usage

```
convertIdOneToOne(x, dataset = "hsapiens_gene_ensembl",
 filters = "uniprotswissprot", attributes = c(filters, "entrezgene"),
 verbose = FALSE)
```
#### Arguments

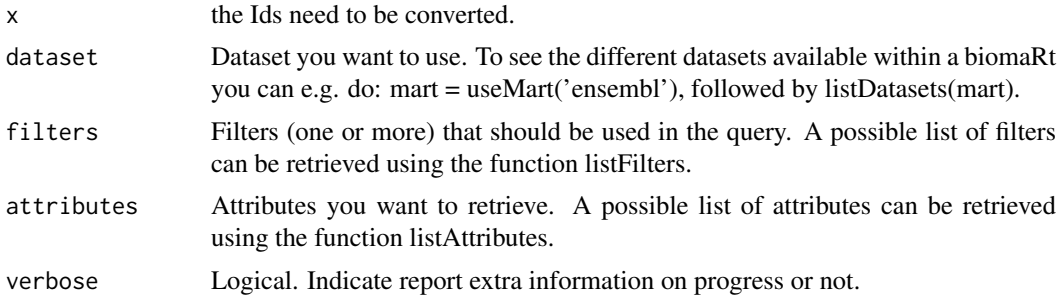

#### Details

A function to convert ID based on the biomaRt package..

## Value

A converted ID character with the same order of parameter x.

#### Examples

```
x<-c("Q04837","P0C0L4","P0C0L5","O75379","Q13068","A2MYD1","P60709","P30462","P30475","P30479")
convertIdOneToOne(x,filters="uniprotswissprot",verbose=TRUE)
```
est\_count\_dispersion *est\_count\_dispersion*

#### Description

A function to estitamete the gene read count and dispersion distribution of RNA-seq data.

## Usage

```
est_count_dispersion(counts, group = rep(1, NCOL(counts)),
  subSampleNum = 20, minAveCount = 1, convertId = FALSE,
 dataset = "hsapiens_gene_ensembl", filters = "hgnc_symbol")
```
#### <span id="page-2-0"></span>est\_power 3

#### Arguments

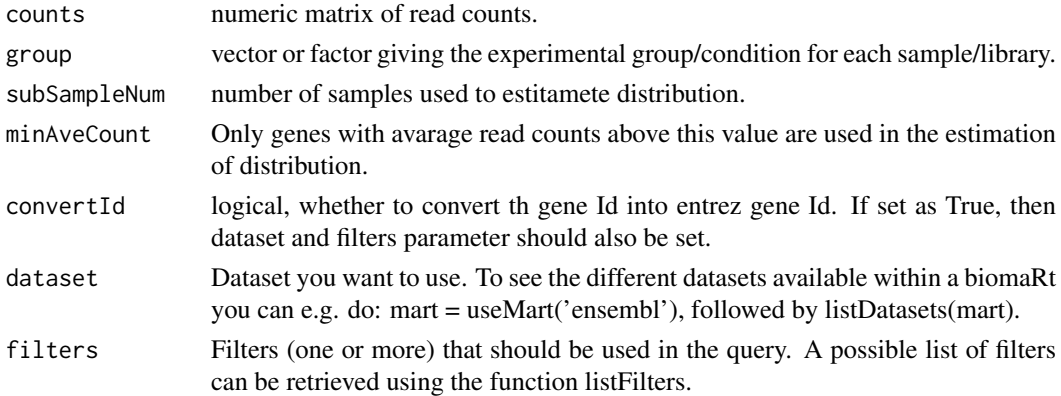

## Details

A function to estitamete the gene read count and dispersion distribution of RNA-seq data.

## Value

A DEGlist from edgeR package.

#### Examples

```
counts<-matrix(sample(1:1000,6000,replace=TRUE),ncol=6)
est_count_dispersion(counts=counts,group=rep(0,6))
```
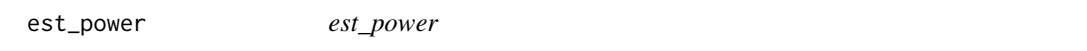

## Description

A function to estitamete the power for differential expression analysis of RNA-seq data.

## Usage

```
est_power(n, w = 1, rho = 2, lambda0 = 5, phi0 = 1, alpha = 0.05, f,
 m = 20000, m1 = 200
```
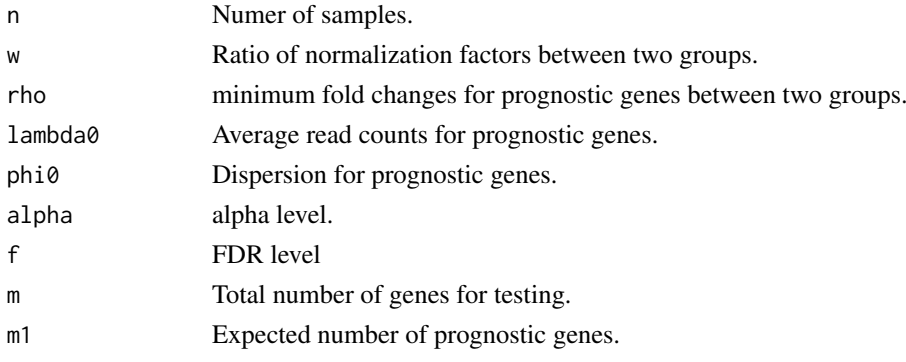

#### <span id="page-3-0"></span>Value

Estimate power

#### Examples

```
n<-63;rho<-2;lambda0<-5;phi0<-0.5;f<-0.01
est_power(n=n, rho=rho, lambda0=lambda0, phi0=phi0,f=f)
```
<span id="page-3-1"></span>est\_power\_curve *est\_power\_curve*

## Description

A function to estitamete the power curve for differential expression analysis of RNA-seq data.

#### Usage

```
est_power_curve(n, w = 1, rho = 2, lambda0 = 5, phi0 = 1,
 alpha = 0.05, f = 0.05, ...)
```
## Arguments

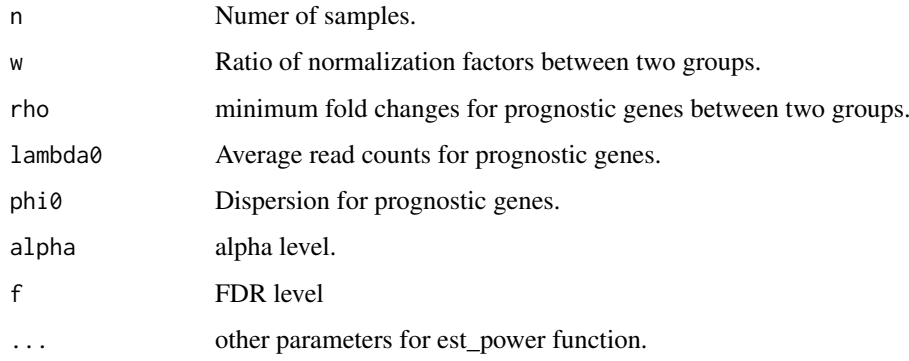

## Value

A list including parameters, sample size and power.

## Examples

```
## Not run:
result1<-est_power_curve(n=63, f=0.01, rho=2, lambda0=5, phi0=0.5)
result2<-est_power_curve(n=63, f=0.05, rho=2, lambda0=5, phi0=0.5)
plot_power_curve(list(result1,result2))
```
## End(Not run)

<span id="page-4-0"></span>est\_power\_distribution

*est\_power\_distribution*

## Description

A function to estitamete the power for differential expression analysis of RNA-seq data.

## Usage

```
est_power_distribution(n, f = 0.1, m = 10000, m1 = 100, w = 1,
 rho = 2, repNumber = 100, dispersionDigits = 1, distributionObject,
 libSize, minAveCount = 5, maxAveCount = 2000, seed = 123, selectedGenes,
 pathway, species = "hsa", storeProcess = FALSE,
 countFilterInRawDistribution = TRUE, selectedGeneFilterByCount = FALSE,
 removedGene0Power = TRUE)
```
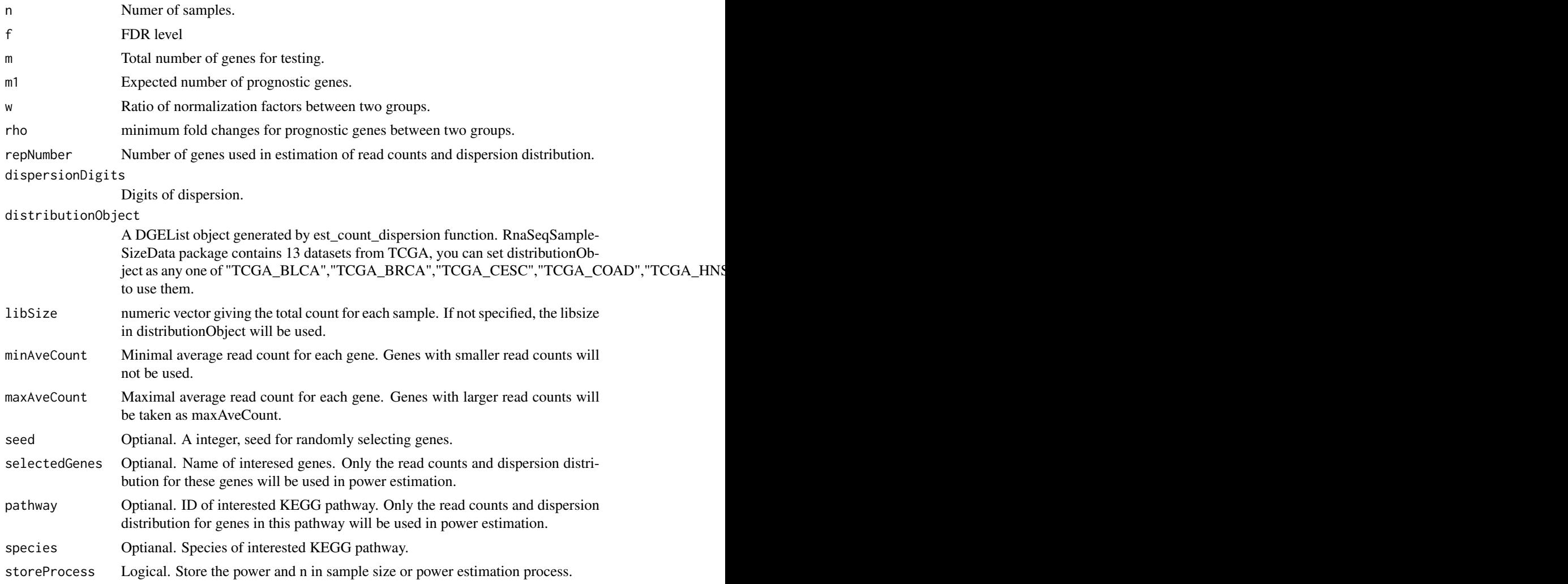

#### <span id="page-5-0"></span>countFilterInRawDistribution

Logical. If the count filter will be applied on raw count distribution. If not, count filter will be applied on libSize scaled count distribution.

selectedGeneFilterByCount

Logical. If the count filter will be applied to selected genes when selectedGenes parameter was used.

#### removedGene0Power

Logical. When selectedGenes or pathway are used, some genes may have read count less than minAveCount and will be removed by count filter. This parameter indicates if they will be used as 0 power in power estimation. If not, they will not be used in power estimation.

#### Details

A function to estitamete the power for differential expression analysis of RNA-seq data.

#### Value

Average power or a list including count ,distribution and power for each gene.

#### Examples

```
## Not run:
#Please note here the parameter repNumber was very small (5) to make the example code faster.
#We suggest repNumber should be at least set as 100 in real analysis.
est_power_distribution(n=65,f=0.01,rho=2,distributionObject="TCGA_READ",repNumber=5)
#Power estimation based on some interested genes. We use storeProcess=TRUE to return the details for all selee
selectedGenes<-names(TCGA_READ$pseudo.counts.mean)[c(1,3,5,7,9,12:30)]
powerDistribution<-est_power_distribution(n=65,f=0.01,rho=2,distributionObject="TCGA_READ",selectedGenes=s
str(powerDistribution)
mean(powerDistribution$power)
#Power estimation based on genes in interested pathway
powerDistribution<-est_power_distribution(n=65,f=0.01,rho=2,distributionObject="TCGA_READ",pathway="00010"
mean(powerDistribution$power)
```
## End(Not run)

optimize\_parameter *optimize\_parameter*

#### Description

A function to optimize the parameters in power or sample size estimation.

#### Usage

```
optimize_parameter(fun = est_power, opt1, opt2, opt1Value, opt2Value, main,
  ...)
```
#### <span id="page-6-0"></span>Arguments

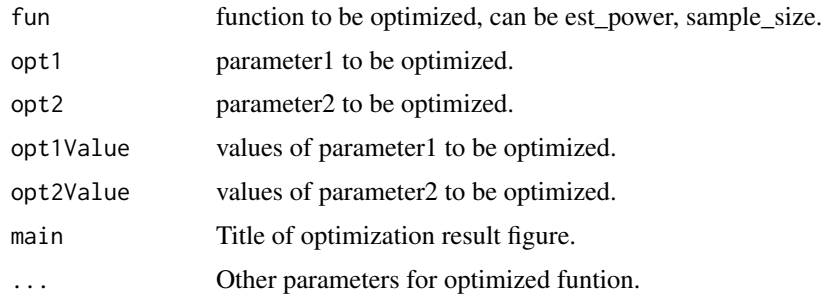

## Details

A function to optimize the parameters in power or sample size estimation.

#### Value

A power or sample size matrix, generated by different pair of two paramters.

## Examples

```
#Optimization for power estimation
result<-optimize_parameter(fun=est_power,opt1="n",opt2="lambda0",opt1Value=c(3,5,10,15,20),opt2Value=c(1:5,10,20))
#Optimization for sample size estimation
## Not run:
result<-optimize_parameter(fun=sample_size,opt1="lambda0",opt2="phi0",opt1Value=c(1,3,5),opt2Value=c(1.5,2
## End(Not run)
```
plot\_power\_curve *plot\_power\_curve*

## Description

A function to plot power curves based on the result of [sample\\_size](#page-7-1) or [est\\_power\\_curve](#page-3-1) function.

#### Usage

```
plot_power_curve(result, cexLegend = 1, type = "b", xlab = "Sample Size",
 ylab = "Power", pch = 16, lwd = 3, las = 1, cex = 1.5,
 main = "Power Curve", col = "red")
```
#### Arguments

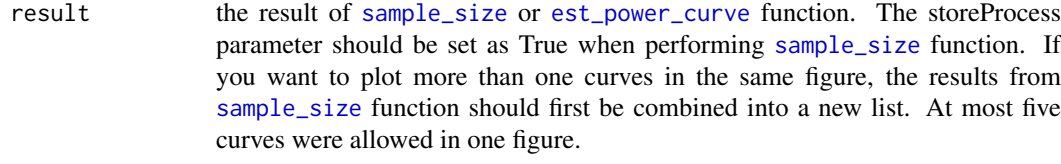

cexLegend the cex for legend.

<span id="page-7-0"></span>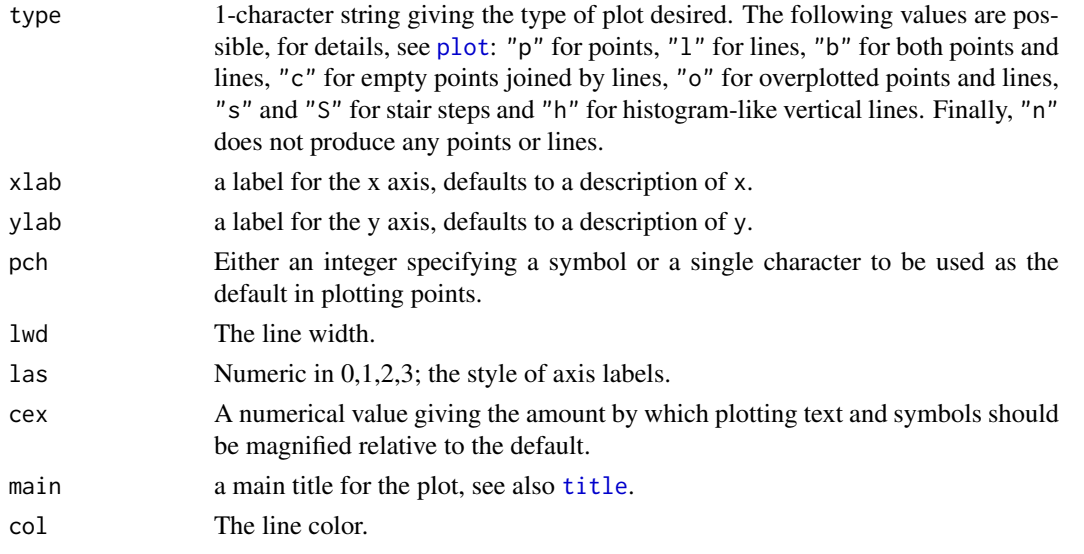

## Examples

```
result1<-sample_size(rho=2,phi0=1,lambda0=1,f=0.01,power=0.8,m=20000,m1=500,showMessage=TRUE,storeProcess=TRUE)
result2<-sample_size(rho=4,phi0=1,lambda0=1,f=0.01,power=0.8,m=20000,m1=500,showMessage=TRUE,storeProcess=TRUE)
plot_power_curve(list(result1,result2))
```

```
sample_size sample_size
```
## Description

A function to estitamete the sample size for differential expression analysis of RNA-seq data.

#### Usage

```
sample_size(power = 0.8, m = 20000, m1 = 200, f = 0.1, k = 1, w = 1,
 rho = 2, lambda0 = 5, phi = 1, showMessage = FALSE,
 storeProcess = FALSE)
```
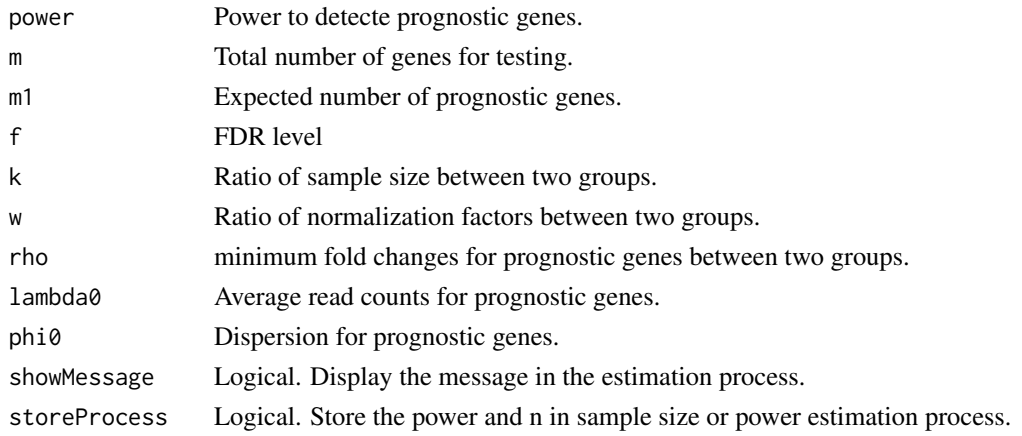

#### <span id="page-8-0"></span>Details

A function to estitamete the sample size for differential expression analysis of RNA-seq data.

#### Value

Estimate sample size or a list including parameters and sample size in the process.

#### Examples

```
power<-0.8;rho<-2;lambda0<-5;phi0<-0.5;f<-0.01
sample_size(power=power, f=f,rho=rho, lambda0=lambda0, phi0=phi0)
```

```
sample_size_distribution
```
*sample\_size\_distribution*

#### Description

A function to estitamete the sample size based on read counts and dispersion distribution in real data.

#### Usage

```
sample_size_distribution(power = 0.8, m = 10000, m1 = 100, f = 0.1,
 k = 1, w = 1, rho = 2, showMessage = FALSE, storeProcess = FALSE,
 distributionObject, libSize, minAveCount = 5, maxAveCount = 2000,
 repNumber = 100, dispersionDigits = 1, seed = 123, selectedGenes,
 pathway, species = "hsa", countFilterInRawDistribution = TRUE,
 selectedGeneFilterByCount = FALSE)
```
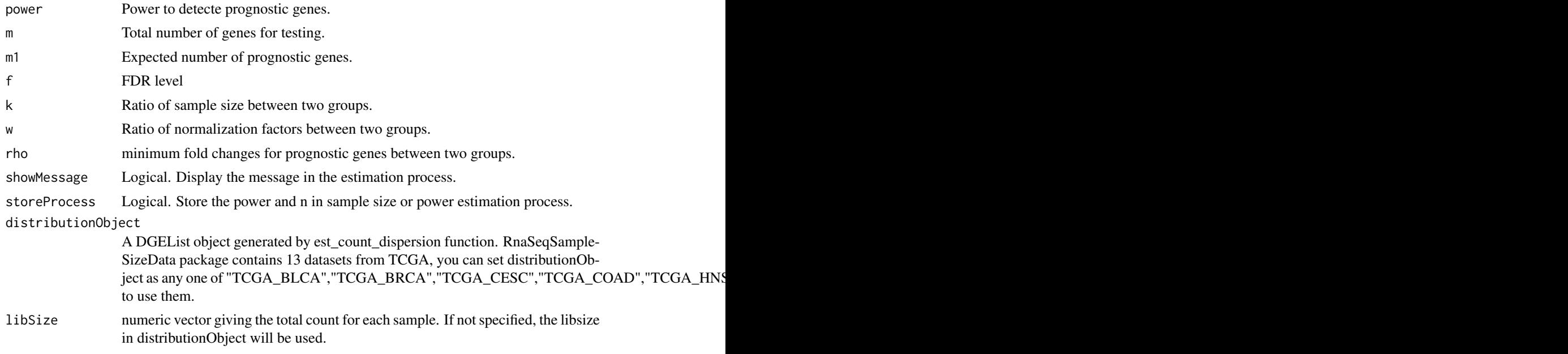

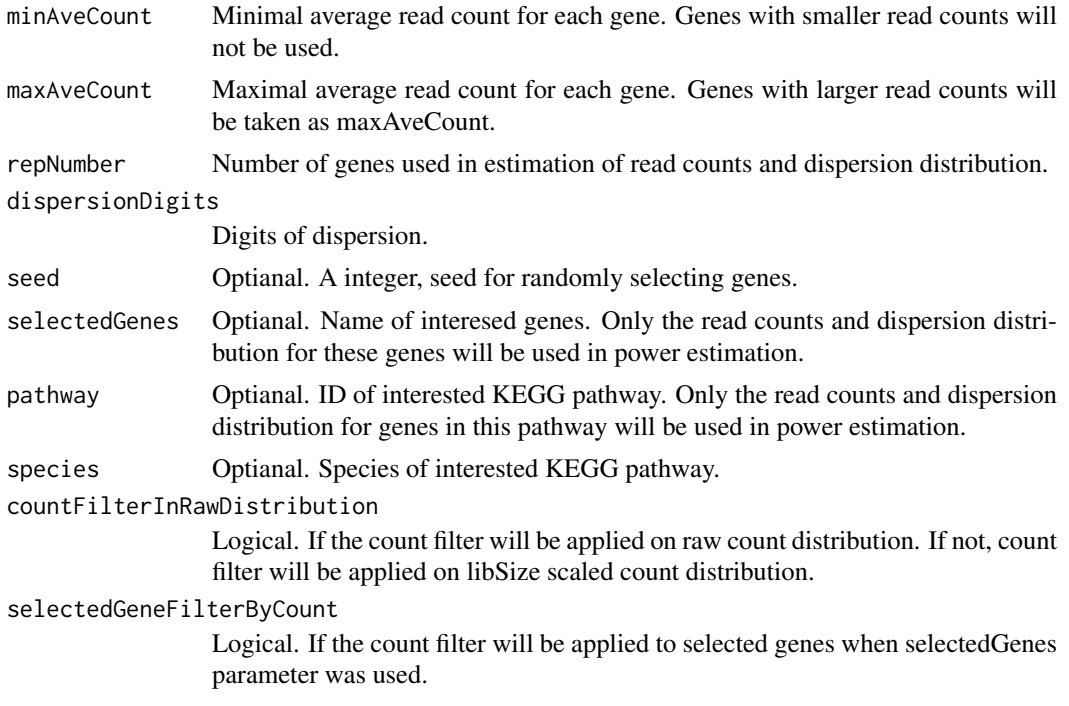

## Details

A function to estitamete the sample size based on read counts and dispersion distribution in real data.

## Value

Estimate sample size or a list including parameters and sample size in the process.

#### Examples

```
## Not run:
#Please note here the parameter repNumber was very small (5) to make the example code faster.
#We suggest repNumber should be at least set as 100 in real analysis.
sample_size_distribution(power=0.8,f=0.01,distributionObject="TCGA_READ",repNumber=5,showMessage=TRUE)
```
## End(Not run)

# <span id="page-10-0"></span>Index

convertIdOneToOne, [2](#page-1-0)

est\_count\_dispersion, [2](#page-1-0) est\_power, [3](#page-2-0) est\_power\_curve, [4,](#page-3-0) *[7](#page-6-0)* est\_power\_distribution, [5](#page-4-0)

optimize\_parameter, [6](#page-5-0)

plot, *[8](#page-7-0)* plot\_power\_curve, [7](#page-6-0)

sample\_size, *[7](#page-6-0)*, [8](#page-7-0) sample\_size\_distribution, [9](#page-8-0)

title, *[8](#page-7-0)*